## **Course Outline**

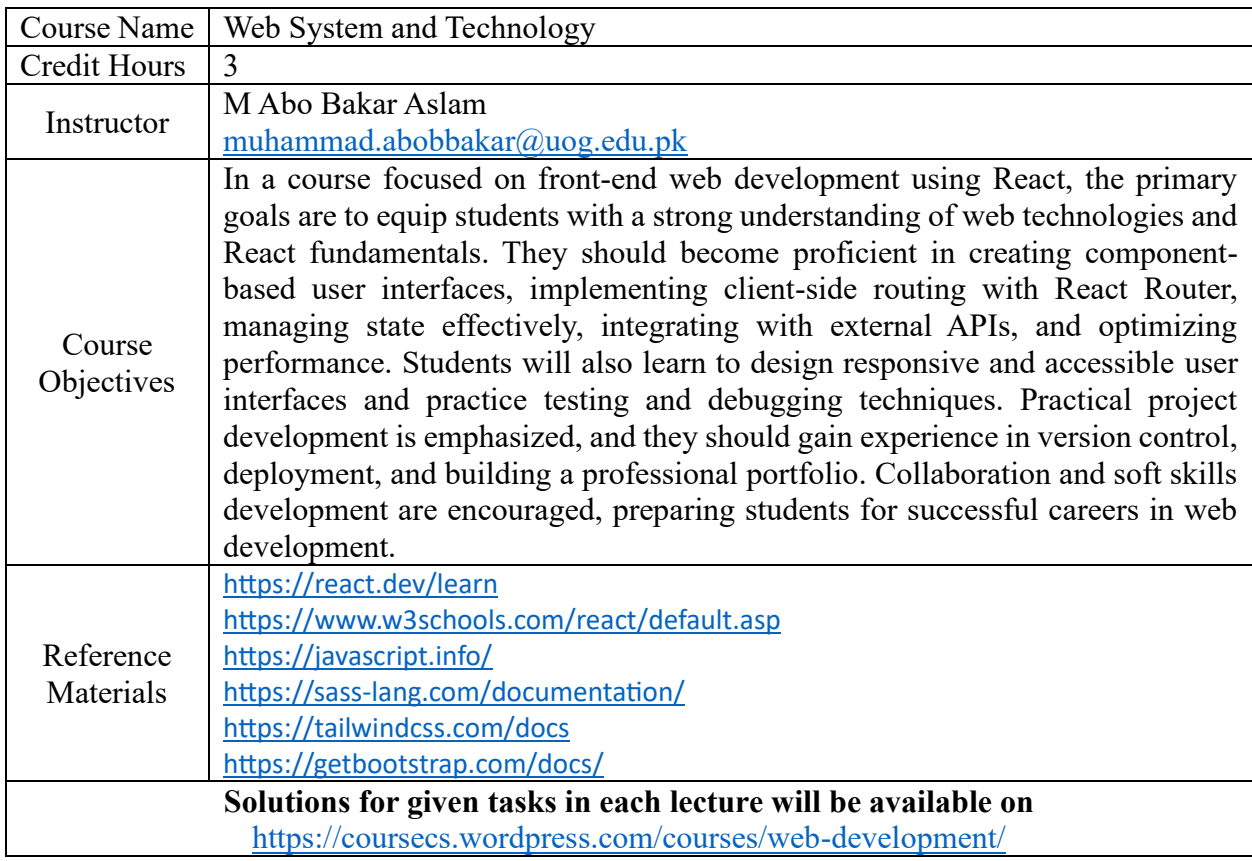

## **Lectures and their Contents**

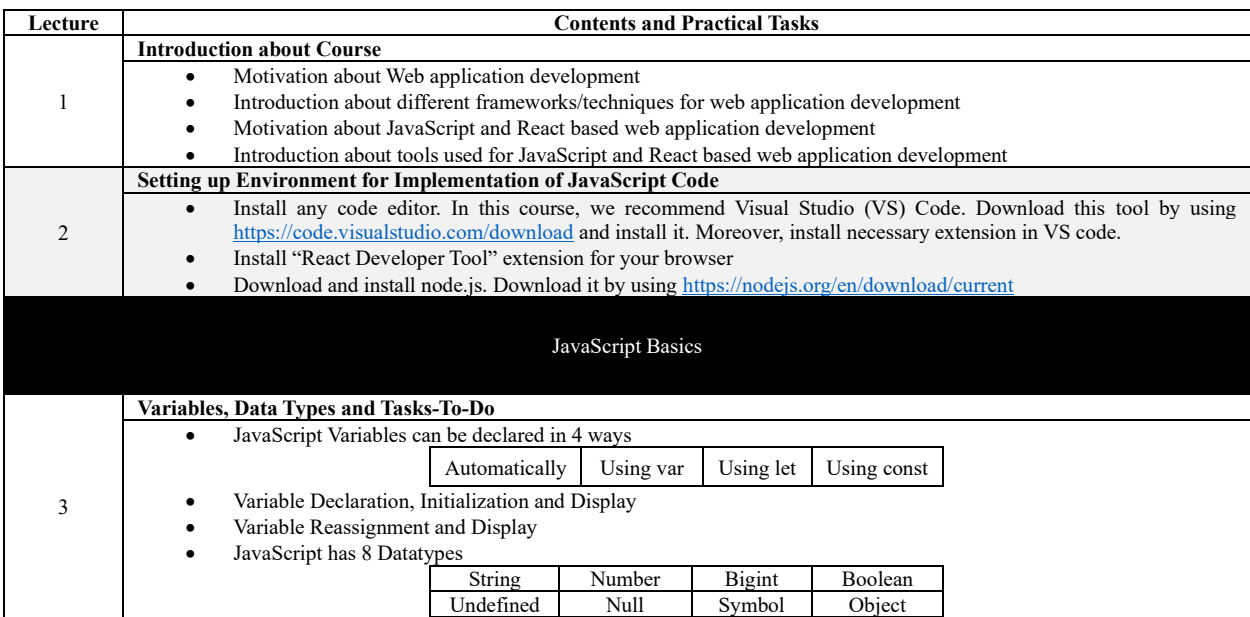

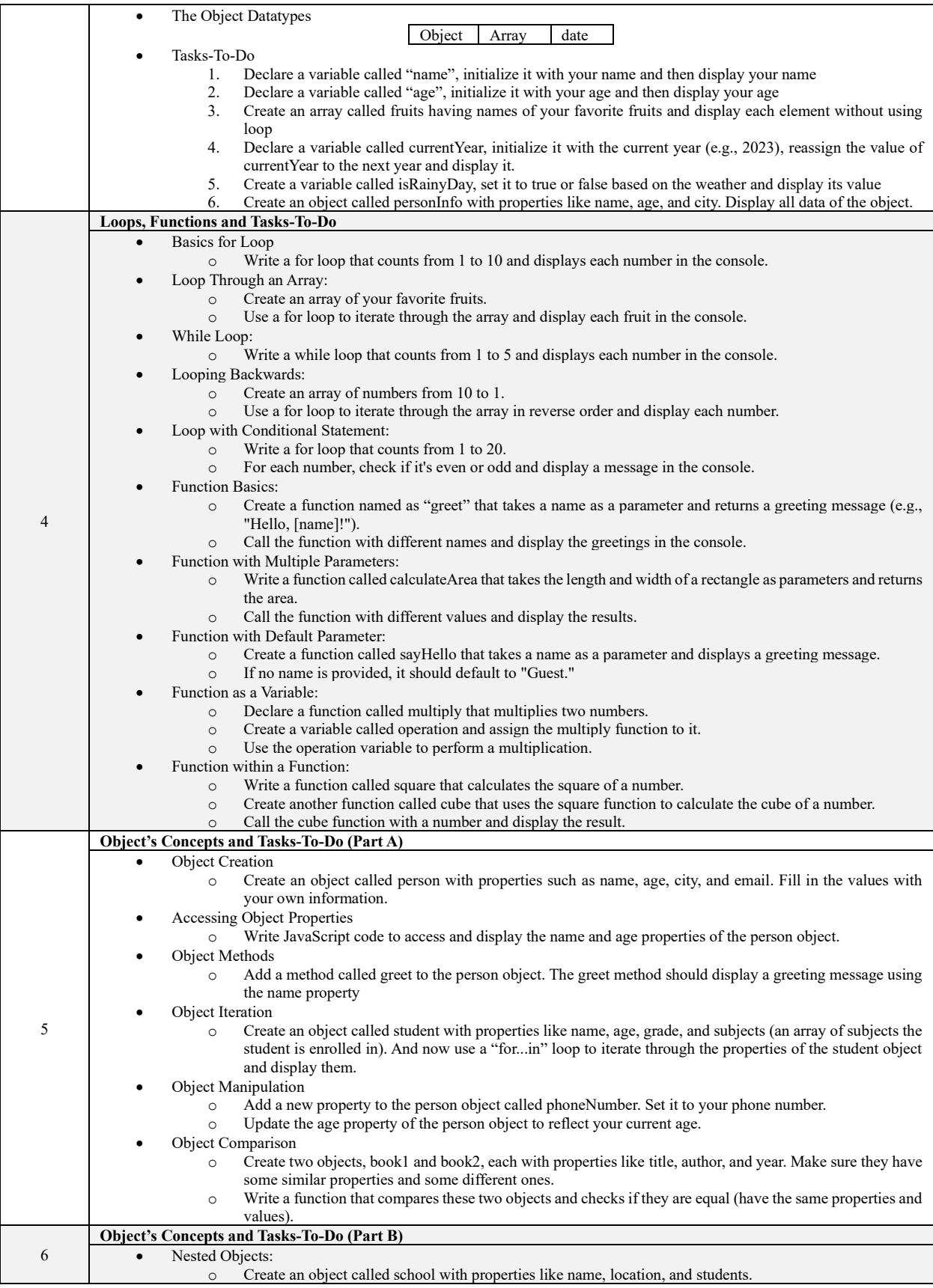

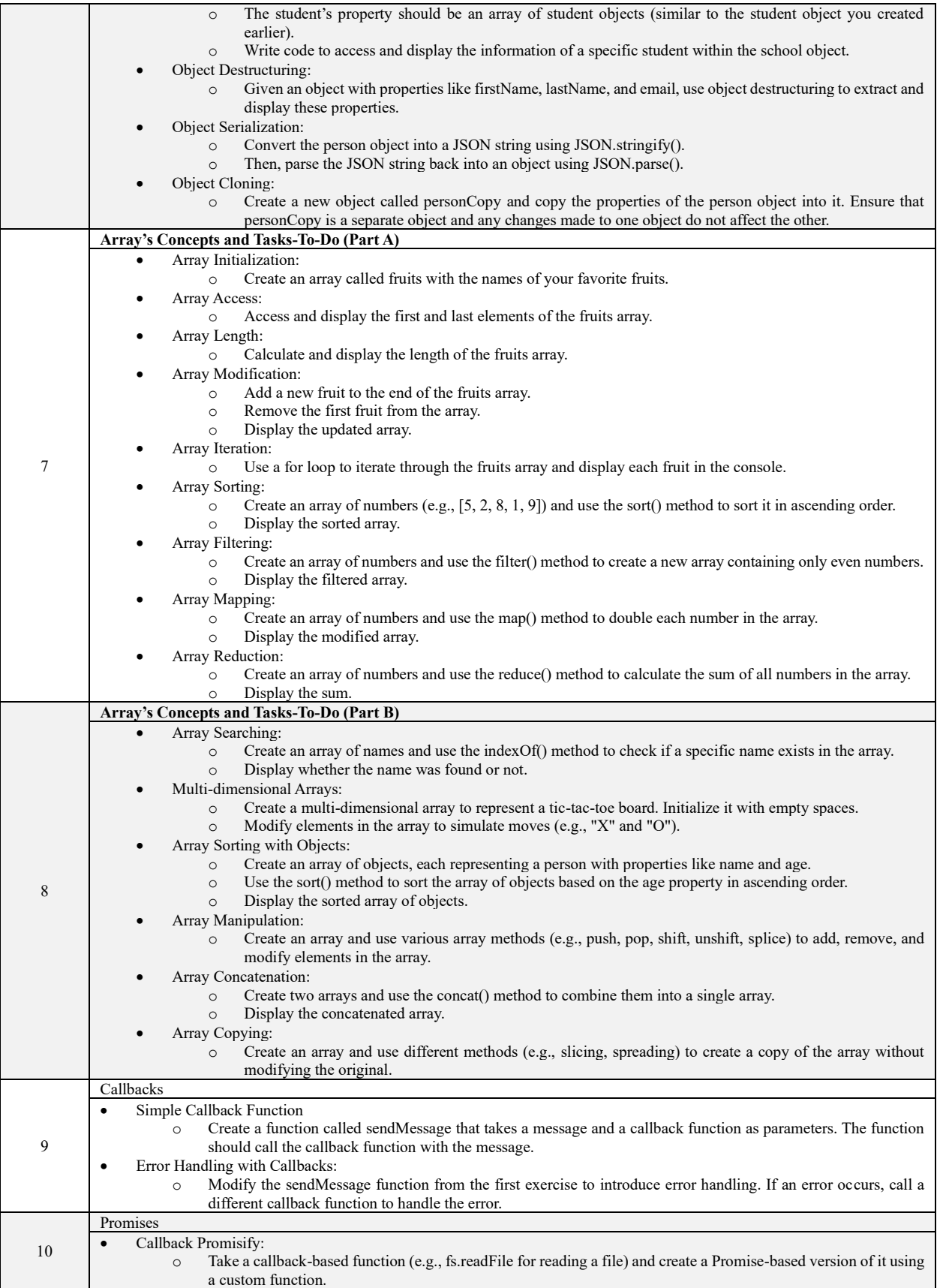

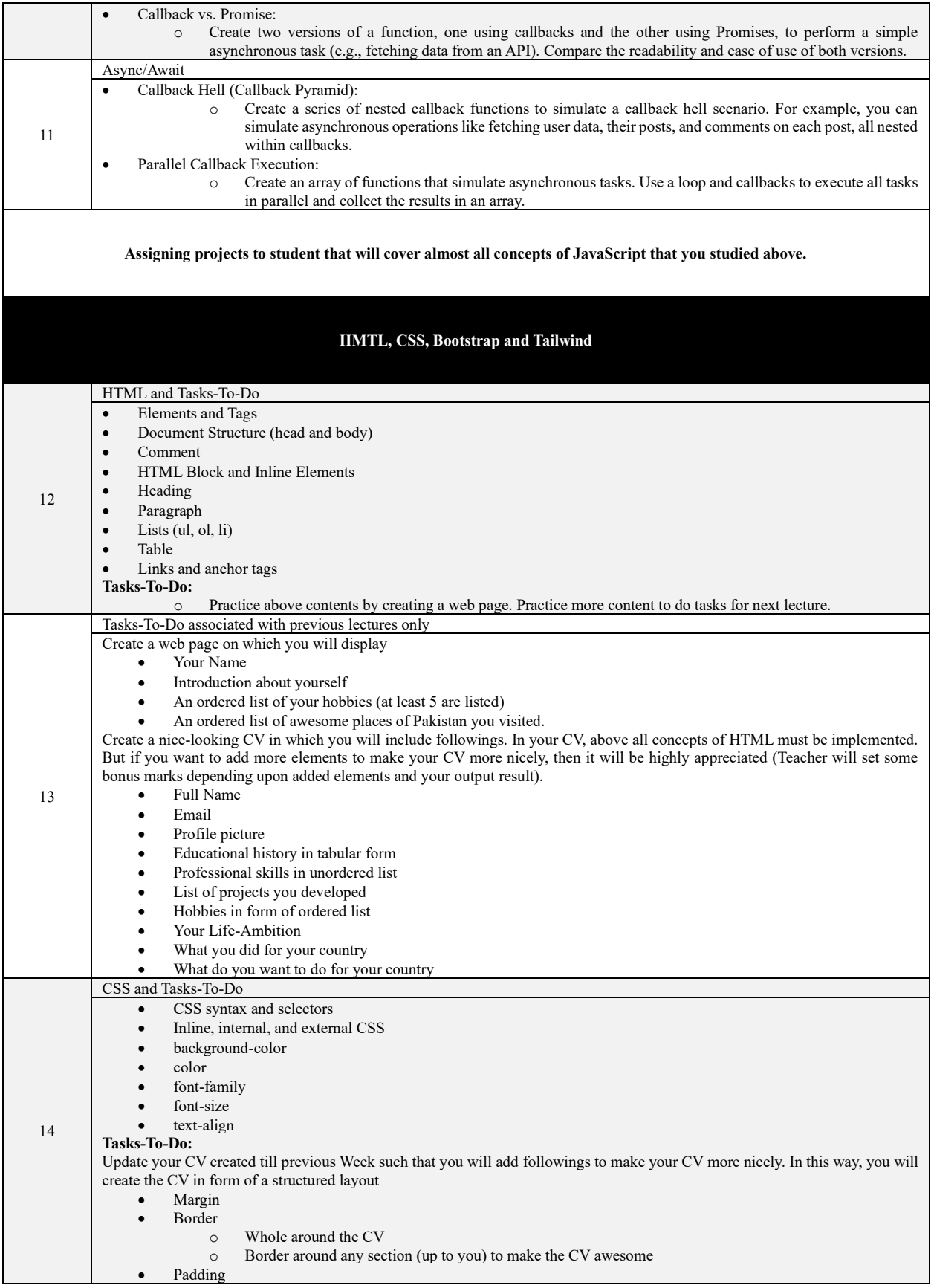

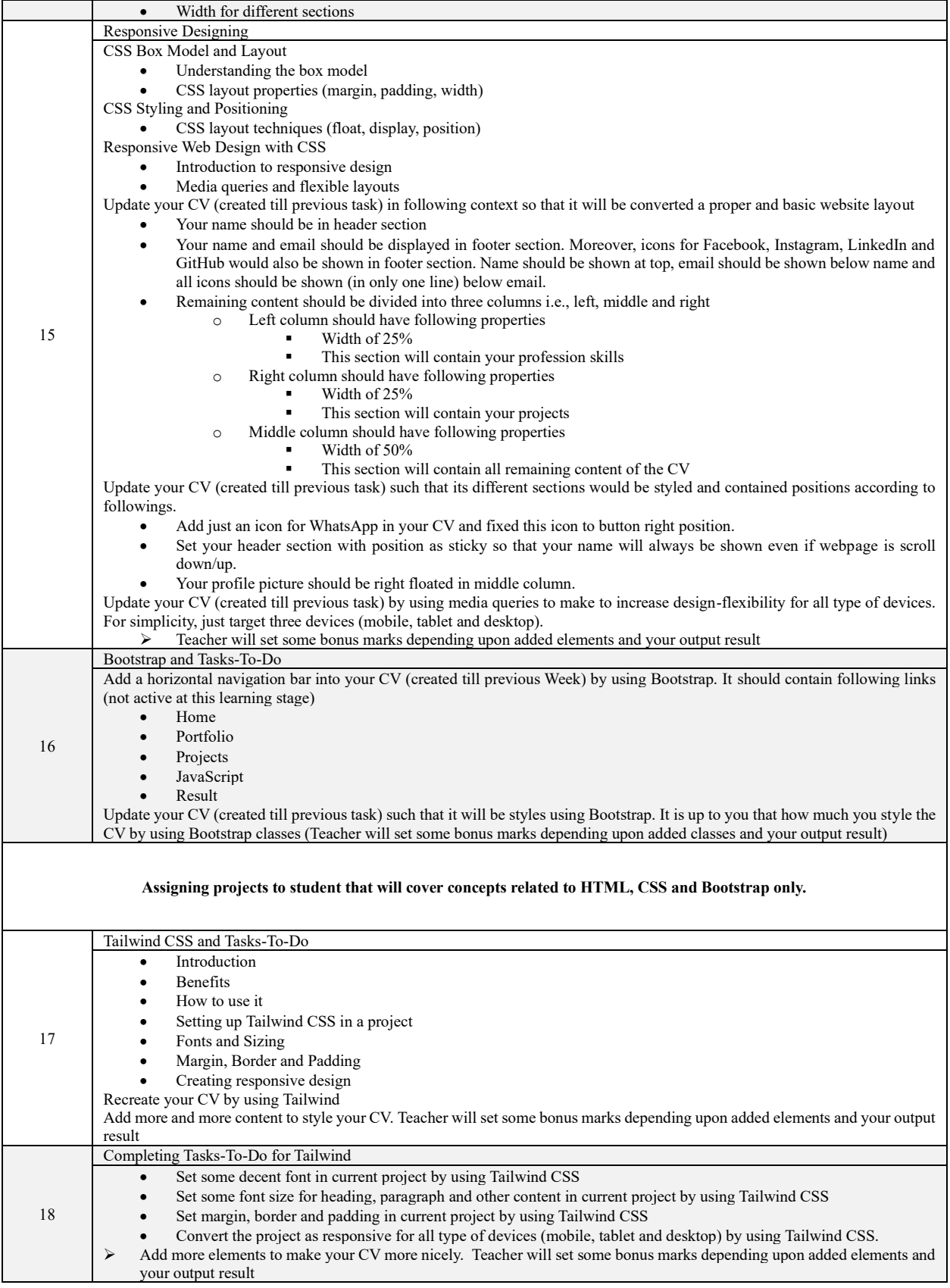

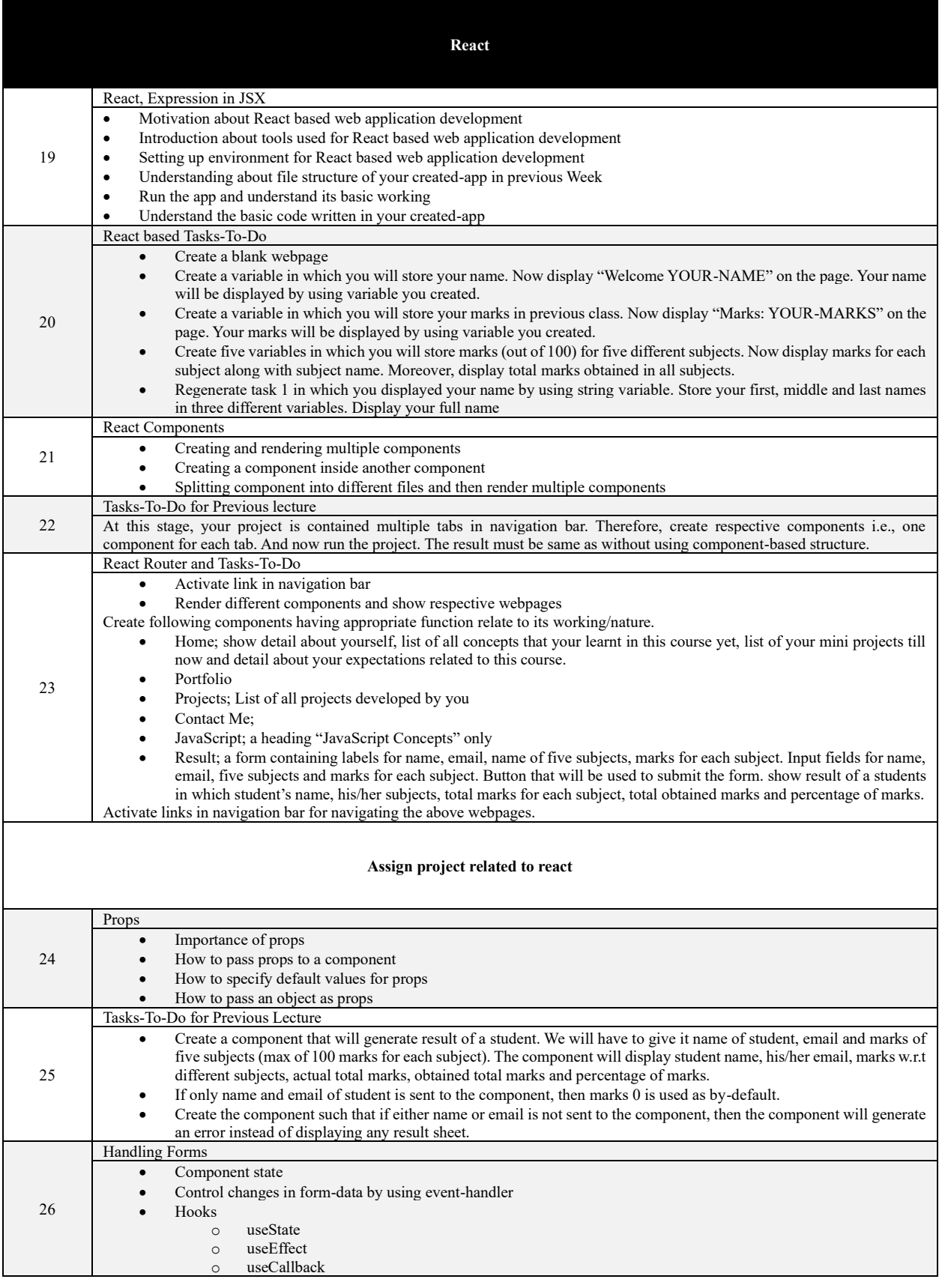

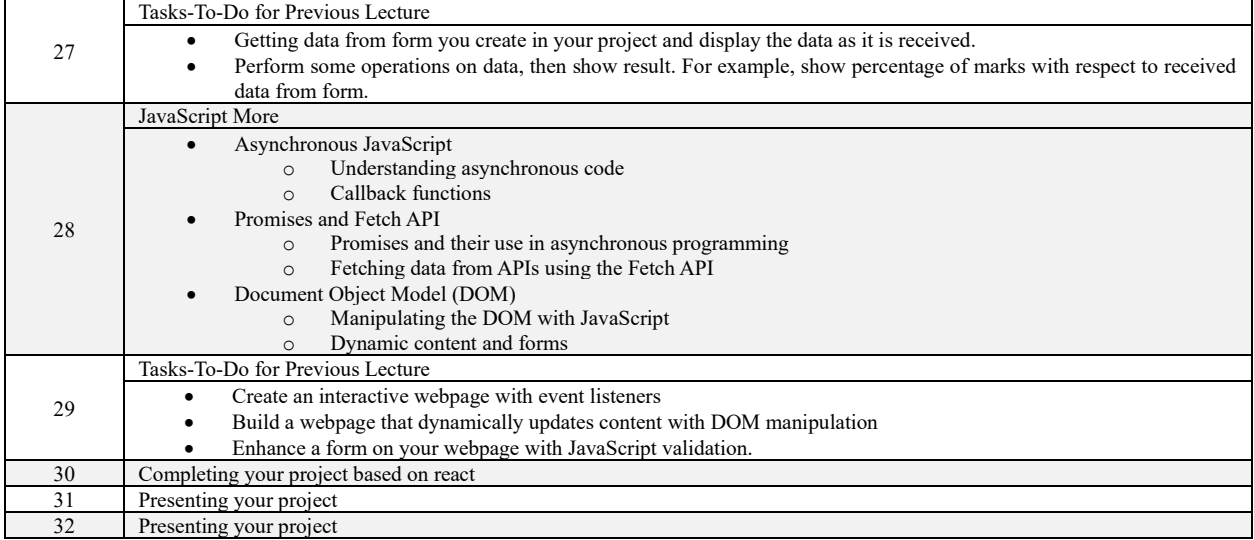